May 23, 2003

Mule

M.Kano

## $\text{Mule}$

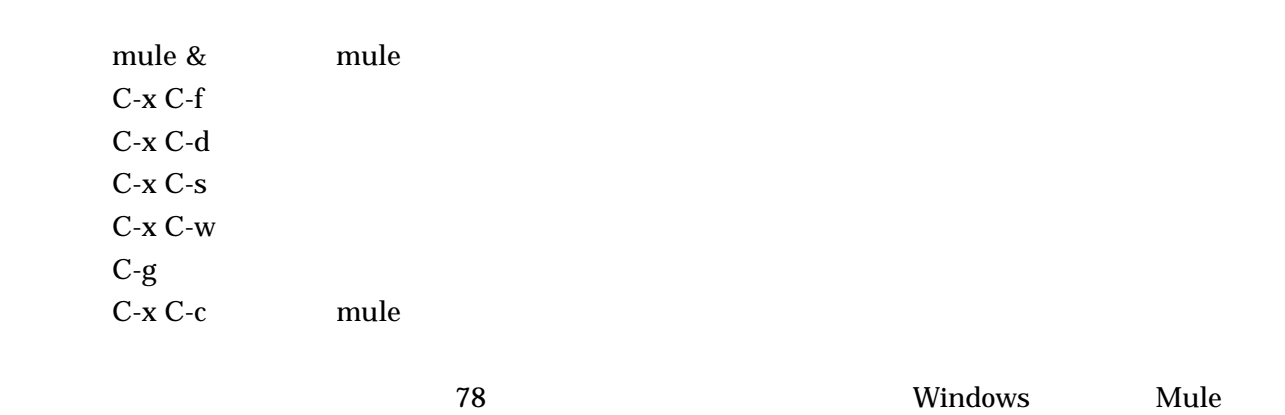

 $LaTeX$ 

1) Mule experiments and a set of the set of the set of the set of the set of the set of the set of the set of the set of the set of the set of the set of the set of the set of the set of the set of the set of the set of th

<u>network and the set of the set of the set of the set of the set of the set of the set of the set of the set of the set of the set of the set of the set of the set of the set of the set of the set of the set of the set of</u>

 $subject$ 

kano@cheme.kyoto-u.ac.jp

kano.txt

学生番号:0123456789 http://www-pse.cheme.kyoto-u.ac.jp/~kano/